# **ANC-301Q&As**

Working with Data and Dashboards in Einstein Analytics

### **Pass Salesforce ANC-301 Exam with 100% Guarantee**

Free Download Real Questions & Answers **PDF** and **VCE** file from:

**https://www.leads4pass.com/anc-301.html**

100% Passing Guarantee 100% Money Back Assurance

Following Questions and Answers are all new published by Salesforce Official Exam Center

**C** Instant Download After Purchase

**83 100% Money Back Guarantee** 

365 Days Free Update

**Leads4Pass** 

800,000+ Satisfied Customers

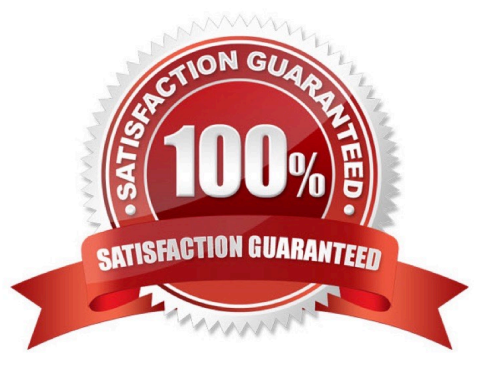

#### **QUESTION 1**

What do Analytics apps do?

- A. Let you add new types of charts to Salesforce
- B. Alert you when you need a visa for an upcoming trip
- C. Use ready-made dashboards to tell easy-to-follow stories about your data
- D. Let you create configuration wizards to make Analytics setup easier

Correct Answer: C

#### **QUESTION 2**

Creating an Einstein Discovery story involves:

- A. Selecting a Dataset in Einstein Analytics, then clicking Create Story
- B. Copying text from company reports and pasting into Einstein Discovery
- C. Uploading a Microsoft?PowerPoint?presentation
- D. Entering notes about the data

Correct Answer: A

#### **QUESTION 3**

Upper and lower limits on rows in discovery.

- A. 1000 row minimum, 15,000,000 max
- B. 3000 row minimum, 20,000,000 max
- C. 00 row minimum, 20,000,000 max
- D. 500 row minimum, 25,000,000 max

Correct Answer: C

#### **QUESTION 4**

An Einstein Analytics team created a funnel chart to show the number of opportunities in each stage. The managers who use the chart report that the funnel shows stages in alphabetical order instead of sales cycle order.

In which two ways can a consultant help them address this issue? Choose 2 answers

- A. Use a dataflow to rename the stages with a preceding number.
- B. Use a dashboard JSON to rename stages.
- C. Use a dataflow to sort the stages by their internal name.
- D. Use a dataset XMD to rename stages.

Correct Answer: AD

#### **QUESTION 5**

Upper and lower limits on columns (vars) in discovery:

- A. 20 column minimum, 50 maximum
- B. 10 column minimum, 200 maximum
- C. 2 column minimum, 50 maximum
- D. 2 column minimum, 25 maximum

Correct Answer: C

#### **QUESTION 6**

In a dataset, there are multiple boolean fields. When displayed on any dashboard, the boolean fields should all be displayed in the same way: a value of true should result in the display of the word "Yes" in green; a value of false should result in the display of the word "No" in red.

In which two ways can this be accomplished? Choose 2 answers

A. Download the XMD for the dataset and change the values and color for the fields and then upload to the dataset.

B. In the explorer, select the boolean fields and use the "edit values" option on the fields to change values and colors.

C. Create an XMD node in the dataflow to change the label and color of the values in the fields.

D. In the explorer, select the boolean fields, then create a derived dimension that references the boolean fields, and then modify the values and colors of the derived dimension.

Correct Answer: AB

#### **QUESTION 7**

An insurance company has many Einstein Analytics dashboards that show the influence of weather, such as atmospheric temperature, on customer cases. A service agent commented that it is sometimes difficult to determine, by looking at a dashboard, whether the temperature data is reported in degrees Fahrenheit or in degrees Celsius.

How can a dashboard designer ensure the temperature data is easier to interpret on the dashboards?

- A. Add a text widget to the dashboard to indicate Fahrenheit or Celsius.
- B. Use the XMD node in the dataflow to customize the number format of the field.
- C. Customize the number format in the number widget properties of the dashboard.
- D. In Explorer, go to the Fields menu and then customize the number format of the measure.

Correct Answer: A

#### **QUESTION 8**

Einstein Discovery gives you several different kinds of recommended insights. Which of these insights is descriptive?

- A. What Happened
- B. Why It Happened
- C. Predictions and Improvements
- D. What Is the Difference
- Correct Answer: A

https://trailhead.salesforce.com/en/content/learn/modules/understand\_einstein\_discovery\_stories/ use\_stories

#### **QUESTION 9**

Default # rows in compare table.

A. 1500

- B. 1000
- C. 3000
- D. 2000

#### **QUESTION 10**

A consultant is working with the client to define goals and metrics for an app that will be built. The consultant decides to base the dashboards on personas and is in the design phase prior to starting the actual build.

Which two design considerations should be determined at this time? Choose 2 answers

- A. Which fonts to use for headers and body text
- B. Which charts to use to best support the defined goal

Correct Answer: D

- C. How many charts should be allowed on a single dashboard
- D. Which colors to use and how to use them

```
Correct Answer: BD
```
https://help.salesforce.com/articleView?id=bi\_dashboard\_build\_tips.htmandtype=5

#### **QUESTION 11**

About what does the configuration wizard ask you questions about how you measure?

- A. Case duration
- B. Customer geography
- C. Customer satisfaction
- D. Case resolution
- E. All of the above
- Correct Answer: E

#### **QUESTION 12**

Which chart type is suitable for rendering five measures in a lens visualization?

- A. Treemap chart
- B. Scatter chart
- C. Metric Radar chart
- D. Stacked Bar chart
- Correct Answer: D

#### **QUESTION 13**

A consultant built an Einstein Analytics app for the Sales Operations team. The team wants to share this app with other people at the company. The consultant recommends distributing the app as an Einstein Analytics template app.

In the process of creating the template, which role does the original Einstein Analytics app for the Sales Operation team play?

- A. It is the template.
- B. It is the instance.
- C. It is the master.

D. It is the target.

Correct Answer: A

#### **QUESTION 14**

In what order does Einstein Discovery present the insights that it uncovers?

- A. Alphabetical, in ascending order
- B. Alphabetical, in descending order
- C. Insights that explain the most variation in the outcome variable, in ascending order
- D. Insights that explain the most variation in the outcome variable, in descending order
- E. B and D

Correct Answer: D

#### **QUESTION 15**

What is the test called that helps to identify categories that exhibit a pattern outside the overall average?

- A. Null hypothesis test
- B. Significance level test
- C. Critical region test
- D. Chi-square test
- E. T-test

Correct Answer: E

[ANC-301 PDF Dumps](https://www.leads4pass.com/anc-301.html) [ANC-301 VCE Dumps](https://www.leads4pass.com/anc-301.html) [ANC-301 Study Guide](https://www.leads4pass.com/anc-301.html)